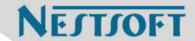

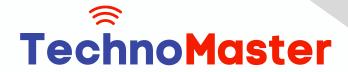

**Course: MongoDB** 

Duration: 90 Hrs (Changeable) | Fees: Individual / Batch

Since 2007, Nestsoft TechnoMaster has been providing training, internships, and services in IT technologies, both online and offline, with the expertise of over 250 industry experts. We have delivered internships, training, and seminars to more than 50,000 students, resulting in numerous success stories. We offer 100% placement support through JobsNEAR.in

### **Our Courses/Internship**

- Python/Django Fullstack
- Artificial Intelligence
- Machine Learning
- Data Science
- Software Testing (All)
- Wordpress, Woocommerce
- Digital Marketing, SEO
- Php/MySQL, Laravel
- Flutter, Android, IOS
- Asp.net MVC
- Web Design, Javascript
- Angular JS, React JS
- CCNA, MCSA, CCNP
- AWS, GCP, Azure
- Odoo, SalesForce, Sap
- Microsoft Excel
- Ethical Hacking

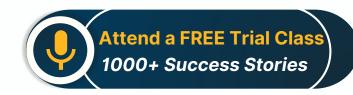

Syllabus on the Next Page ..

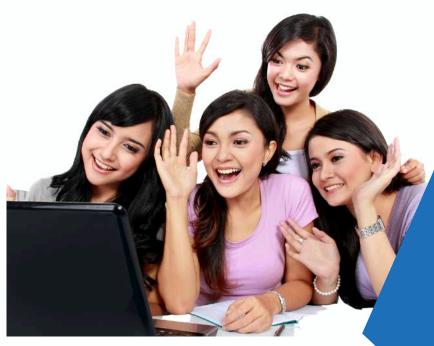

Our Head Office: Nestsoft TechnoMaster, Infopark, Cochin - 42, Kerala, India

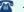

**\*\*** +91 9895490866

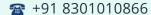

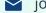

ioin@nestsoft.com

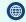

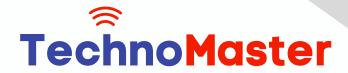

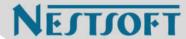

#### Module 1: Introduction to NoSQL

- \* What Is NoSQL?
- \* Why NoSQL databases are required
- \* Types of NoSQL Database
- \* NoSQL vs SQL Comparison
- \* ACID & BASE Property
- \* CAP Theorem
- Benefits of NoSQL databases
- \* Installation
- \* Start and Stop the MongoDB process

### **Module 2: MongoDB Architecture**

- \* Document, Collection, Databases
- \* JSON and BSON
- \* Storage Engines
- \* Read Path
- \* Journaling
- \* Write Path
- \* Working Set
- \* Capped Collection
- \* Oplog collection
- \* TTL Index
- \* GridFS

#### **Module 3: CRUD Operations**

Our Head Office: Nestsoft TechnoMaster, Infopark, Cochin - 42, Kerala, India

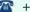

**\*** +91 9895490866

**\*\*** +91 8301010866

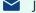

join@nestsoft.com

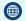

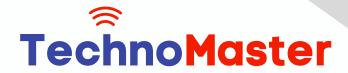

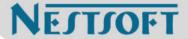

- \* MongoDB Data Types
- \* Inserting, Update, Deleting the documents
- \* Querying the documents
- \* Bulk insert operation
- \* Updating multiple document
- Limiting documents
- \* Filtering documents

### Module 4: Schema Design and Data modeling

- \* Dynamic Schema
- \* What is Data modeling?
- \* RDBMS and MongoDB Data modeling difference
- \* Embedding Document
- \* Reference Document

#### **Module 5: Indexes**

- \* Index concepts in MongoDB
- \* Types of indexes
- \* Indexes and its use cases
- \* Creating Indexes
- \* Managing Indexes
- \* Index strategies

### Module 6: Database Administration in MongoDB

\* Database status

Our Head Office: Nestsoft TechnoMaster, Infopark, Cochin - 42, Kerala, India

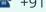

**\*** +91 9895490866

**\*\*** +91 8301010866

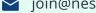

join@nestsoft.com

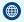

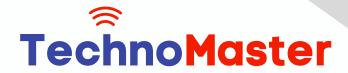

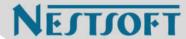

- \* Troubleshooting issues
- \* Current Operations
- \* Rotating log files
- \* Users and Roles
- \* Copy and Clone database
- **DB** and Collection Stats
- Explain plan
- \* Profiling
- \* Changing configuration files
- \* Upgrading the database

#### Module 7: MongoDB: Backup and Security

- \* Concept of backups
- \* mongoexport/mongoimport
- \* mongodump/mongorestore
- Oplog backups
- \* LVM Backups
- \* Backups using MMS/Ops Manager
- \* Purpose of security
- \* Authentication and authorization
- \* Role based access control

### Module 8: Replication in MongoDB

\* Concept of replication

Our Head Office: Nestsoft TechnoMaster, Infopark, Cochin - 42, Kerala, India

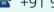

**\*** +91 9895490866

**\*\*** +91 8301010866

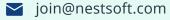

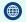

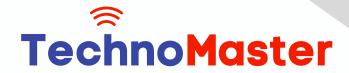

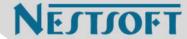

- \* ReplicaSet member roles
- \* Voting and Electing primary
- \* Role of Oplog in replication
- \* Read and Write Concern
- \* Arbiter, Hidden and Delayed replica node
- **Priority settings**
- Replicaset nodes health check
- Concept of resyncing the nodes
- \* Rollbacks during failover
- \* Keyfile authentication

#### Module 9: MongoDB Scalability

- \* Concept of Scalability
- \* Sharding concept
- Shardkey and Chunks
- Choosing shardkey
- Sharding components
- \* Types of Sharding
- Balanced data distribution
- Sharded and Non-sharded collection
- \* Sharded Replicaset
- \* Tag aware sharding

#### **Module 10: MongoDB Monitoring and Other Tools**

Our Head Office: Nestsoft TechnoMaster, Infopark, Cochin - 42, Kerala, India

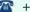

**\*** +91 9895490866

**\*\*** +91 8301010866

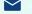

join@nestsoft.com

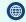

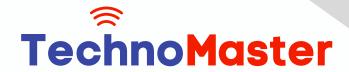

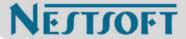

- \* MMS Manager
- \* Ops Manager
- \* Mongo utility commands
- Mongo developer tools
- MongoDB Atlas
- \* MongoDB client drivers

(Click on Course for more details)

**Course: MongoDB** 

Duration: 90 Hrs (Changeable) | Fees: Individual / Batch

# - Thank You -

N.B:This syllabus is not final and can be customized as per requirements / updates.

Our Head Office: Nestsoft TechnoMaster, Infopark, Cochin - 42, Kerala, India

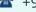

**\*\*** +91 9895490866

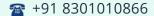

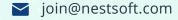

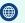